# **Tema 5.0. Repaso de números reales y de funciones**

# **1. El conjunto de los números reales**

El conjunto de los números reales, **R**, es el más amplio de los números usuales. Puede considerarse como una sucesiva ampliación de los demás conjuntos numéricos, cumpliéndose que:  $N \subset Z \subset O \subset R$ 

Esquemáticamente:

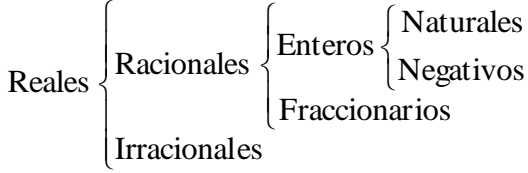

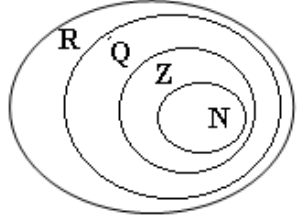

Cuando no se advierte nada se trabaja con números reales. Esto es, el número de partida o el buscado es un número real, no debiendo restringirlo a natural, entero o racional. Esta premisa es muy importante y necesaria en Análisis Matemático (en Cálculo). Así, los conceptos de función, de límite, de derivada… tienen significado en **R**, y pueden resultar no válidos para los demás conjuntos numéricos.

#### **1.1. La recta real**

Los números reales pueden representarse sobre una recta. Así:

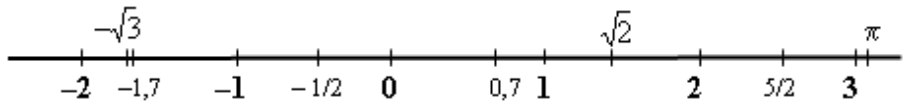

A cada punto de la recta le corresponde un número real; y al revés, a cada número real le corresponde un punto de la recta.

La recta real es "compacta": no tiene ningún punto vacío, sin rellenar. Entre cada dos números reales siempre hay otro número real. Así, entre 0,65 y 0,66 está, por ejemplo, 0,651. Entre 0,65 y 0,651 está 0,6501... En consecuencia, entre cada dos números reales hay infinitos números reales.

Los números reales con muchas cifras decimales suelen aproximarse, pero hay que saber que se ha hecho una aproximación. Cuando se opera debe hacerse con el número real exacto, no con su aproximación. Y cuando se da un resultado debe darse el número real, aunque puede convenir dar su aproximación para entender mejor el resultado. Así, por ejemplo, si un resultado es  $\sqrt{32}$  puede darse  $\sqrt{32} \approx 5,66$ , pero no dar como solución solo 5,66.

#### **1.2. Operaciones con números reales**

**1)** Potenciación: Propiedades fundamentales (*n* y *m* son números enteros):

$$
a^n \cdot a^m = a^{n+m}
$$
;  $(a^n)^m = a^{n-m}$ ;  $\frac{a^n}{a^m} = a^{n-m}$ ;  $(a \cdot b)^n = a^n \cdot b^n$ ;  $(\frac{a}{b})^n = \frac{a^n}{b^n}$ .

• La potenciación funcional mal con sumas y restas:

### **Ejemplos**:

a) 
$$
\left(\frac{-1}{5}\right)^3 = \frac{(-1)^3}{5^3} = \frac{-1}{125}
$$
; b)  $\left(\frac{2}{x^2}\right)^5 = \frac{2^5}{x^{10}}$ ; c)  $(3a)^2 = 9a^2$ ;  $(-2x^2)^3 = (-2)^3x^6 = -8x^6$ .  
\n•  $(2+3)^2 \neq 2^2 + 3^2$ .  
\n•  $(2+3)^2 = 5^2 = 25$ .  
\n•  $(a+b)^2 = a^2 + 2ab + b^2$   
\n•  $(a-b)^2 = a^2 - 2ab + b^2$ 

### **2**) Radicación:

Raíz cuadrada:  $\sqrt{a} = b$ ,  $a > 0 \Leftrightarrow b^2 = a$ .<br>Raíz cúbica:  $\sqrt[3]{a} = b \Leftrightarrow b^3 = a$ . Raíz de índice *n*:  $\sqrt[n]{a} = b$ ,  $n \in \mathbb{N} \Leftrightarrow b^n = a$ . Potencia de exponente racional:  $\sqrt[n]{a} = a^{1/n}$ ;  $a^{m/n} = \sqrt[n]{a^m}$ .

# **Ejemplos**:

a) 
$$
\sqrt{49} = \pm 7 \rightarrow 7^2 = 49
$$
;  $(-7)^2 = 49$ .  
b)  $\sqrt[3]{8} = 2 \rightarrow 2^3 = 8$ ;  $\sqrt[3]{-8} = -2 \rightarrow (-2)^3 = -8$ .  
c)  $\sqrt[5]{32} = 2$ , pues  $2^5 = 32$ .  
d)  $\sqrt[4]{x^4} = \pm x$ , pues  $(\pm x)^4 = x^4$ .

$$
\Rightarrow \text{Para operar con radicales se aplican las propiedades de la potenciación}
$$
  
\n
$$
\sqrt[n]{a} \cdot \sqrt[n]{b} = a^{1/n} \cdot b^{1/n} = (a \cdot b)^{1/n} = \sqrt[n]{a \cdot b}.
$$
 En particular:  $\sqrt{a \cdot b} = \sqrt{a} \cdot \sqrt{b}.$   
\n
$$
\left(\sqrt[n]{a}\right)^m = \sqrt[n]{a^m}.
$$
 En particular:  $\left(\sqrt[n]{a}\right)^n = \sqrt[n]{a^n} = a.$   
\n
$$
\frac{\sqrt[n]{a}}{\sqrt[n]{b}} = \sqrt[n]{\frac{a}{b}}.
$$
 En particular, para raíces cuadradas:  $\frac{\sqrt{a}}{\sqrt{b}} = \sqrt{\frac{a}{b}}.$ 

• La radicación "funciona" mal con sumas y restas:

# **Ejemplos**:

a) 
$$
\sqrt{36.81} = \sqrt{36} \cdot \sqrt{81} = 6.9 = 54
$$
.  
\nb)  $\sqrt{3} \cdot \sqrt{27} = \sqrt{327} = \sqrt{81} = 9$ .  
\nc)  $\sqrt{72} = \sqrt{36.2} = \sqrt{36} \cdot \sqrt{2} = 6\sqrt{2}$ .  
\nd) b)  $(2x\sqrt{8x^3})^2 = 2^2x^2\sqrt{(8x^3)^2} = 4x^2 \cdot 8x^3 = 32x^5$ ;  
\ne)  $\frac{\sqrt{50}}{\sqrt{10}} = \sqrt{\frac{50}{10}} = \sqrt{5}$ .  
\nf)  $\frac{3x\sqrt{2x^3}}{\sqrt{2}} = \frac{3x\sqrt{2x^2 \cdot x}}{\sqrt{2}} = \frac{3x \cdot \sqrt{2x}}{\sqrt{2}} = 3x^2\sqrt{x} = 3\sqrt{x^5}$ .

h) Las siguientes operaciones no pueden simplificarse:

1) 
$$
\sqrt{2} + \sqrt{3}
$$
; 2)  $3 - \sqrt{5}$ ; 3)  $\sqrt{16 + x^2}$ ; 4)  $2x + 3\sqrt{x}$ .

 $\rightarrow$  La "simplificación"  $\sqrt{16 + x^2} = 4 + x$  es un ERROR mayúsculo.

i) Las siguientes operaciones pueden simplificarse como sigue:  
\n1) 
$$
3\sqrt{2} + 4\sqrt{2} = 7\sqrt{2}
$$
;  
\n2)  $5\sqrt{x} - 2\sqrt{x} = 3\sqrt{x}$ ;  
\n3)  $8\sqrt{2} + 3\sqrt{32} - \sqrt{98} = 8\sqrt{2} + 3\sqrt{16 \cdot 2} - \sqrt{49 \cdot 2} = 8\sqrt{2} + 12\sqrt{2} - 7\sqrt{2} = 13\sqrt{2}$ ;  
\n4)  $5x\sqrt{x} - 2\sqrt{x^3} = 5x\sqrt{x} - 2x\sqrt{x} = 3x\sqrt{x}$ .

 $\rightarrow$  Para raíces cuadradas, la introducción o extracción de factores se hace como sigue:

• Introducción:  $a\sqrt{b} = \sqrt{a^2 \cdot b}$ . Para introducir un factor se eleva al cuadrado.

• Extraction: Si 
$$
N = A \cdot b
$$
, entonces  $\sqrt{N} = \sqrt{A \cdot b} = \sqrt{A} \cdot \sqrt{b} = a \cdot \sqrt{b}$ , supuesto que  $\sqrt{A} = a$ .

### **Ejemplos**:

Ejemplos.  
\na) 
$$
2\sqrt{3} = \sqrt{2^2 \cdot 3} = \sqrt{12}
$$
.  
\nb)  $3\sqrt{x^2 - 2} = \sqrt{9(x^2 - 2)} = \sqrt{9x^2 - 18}$ .  
\nc)  $\sqrt{500} = \sqrt{100 \cdot 5} = \sqrt{100} \cdot \sqrt{5} = 10 \cdot \sqrt{5}$ .  
\nd)  $\sqrt{9x^2 - 18} = \sqrt{9(x^2 - 2)} = 3\sqrt{x^2 - 2}$ .  
\ne)  $\sqrt{a^2 + b^2} \neq a + b \rightarrow \text{Error grave.}$   
\ne)  $(\sqrt{x} - \sqrt{y})^2 = x \pm y \rightarrow \text{Error grave.}$   
\ng)  $\sqrt{9x^2y} = \sqrt{9} \cdot \sqrt{x^2} \cdot \sqrt{y} = 3x\sqrt{y}$ .  
\nh)  $\sqrt{3x^3 - 2x^2} = \sqrt{x^2(3x - 2)} = \sqrt{x^2} \cdot \sqrt{3x - 2}$ .

#### **1.3. Intervalos**

Los intervalos son subconjuntos de la recta real.

Intervalo abierto  $(a, b)$  = todos los números reales que son mayores que *a* y menores que *b*:  $(a, b) = \{x \in \mathbb{R} \mid a < x < b\}$ α

#### **Ejemplos**:

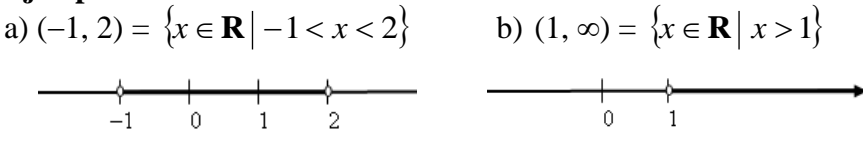

Intervalo cerrado [*a*, *b*] = todos los números reales que son mayores o iguales que *a* y menores o iguales que *b*:  $[a, b] = \{x \in \mathbb{R} \mid a \le x \le b\}$ a

#### **Ejemplo**:

$$
[0,2] = \left\{ x \in \mathbf{R} \, \middle| \, 0 \le x \le 2 \right\}
$$

• Los intervalos pueden definirse también utilizando el concepto de valor absoluto,  $|x|$ , cuya

definition es: 
$$
|x| = \begin{cases} x, & \text{si } x \ge 0 \\ -x, & \text{si } x < 0 \end{cases}
$$
.

Con esto, se tiene:

1)  $|x| < k \Leftrightarrow -k < x < k$ .

Por tanto, decir que  $|x| < k$  equivale a decir que  $x \in (-k, k)$ .

Igualmente,  $|x| \leq k \Leftrightarrow -k \leq x \leq k \Leftrightarrow x \in [-k, k].$ 

2) De manera análoga:

$$
|x-a| < k \Leftrightarrow -k < x-a < k \Leftrightarrow a-k < x < a+k \Leftrightarrow x \in (a-k, a+k).
$$
\n
$$
|x-a| \le k \Leftrightarrow -k \le x-a \le k \Leftrightarrow a-k \le x \le a+k \Leftrightarrow x \in [a-k, a+k].
$$

#### **Ejemplos**:

 $|x| < 3$ <br>  $\frac{1}{4}$   $\frac{3}{4}$   $\frac{1}{2}$   $\frac{1}{4}$   $\frac{1}{6}$   $\frac{1}{1}$   $\frac{1}{2}$   $\frac{3}{8}$   $\frac{1}{4}$   $\frac{1}{5}$ a)  $|x| < 3 \Leftrightarrow -3 < x < 3 \Leftrightarrow x \in (-3, 3)$ . **b**)  $|x|$  ≤ 1 ⇔ -1 ≤ x < 1 ⇔ x ∈ [-1, 1].  $|x-2| < 3$ c)  $|x-2| < 3 \Leftrightarrow -3 < x-2 < 3 \Leftrightarrow -1 < x < 5 \Leftrightarrow x \in (-1, 5)$ .  $\frac{1}{4}$   $\frac{1}{3}$   $\frac{1}{2}$   $\frac{1}{6}$   $\frac{1}{1}$   $\frac{1}{2}$   $\frac{1}{3}$   $\frac{1}{4}$   $\frac{1}{5}$ d)  $|x+2| \leq 4 \Leftrightarrow -4 \leq x+2 \leq 4 \Leftrightarrow -6 \leq x \leq 2 \Leftrightarrow x \in [-6, 2].$ 

Observación: Al conjunto de números reales *x* que cumple  $\begin{array}{c|cc}\n\circ & & \circ \\
\hline\na-r & a & a+r\n\end{array}$ la desigualdad |*x* − *a*| < *r* se le llama también <u>entorno de</u> centro *a* y radio *r*, y se denota por  $E_r(a)$ . Así,  $E_3(2) = (2-3, 2+3) = (-1, 5)$ , es el entorno de centro 2 y radio 3 ⇔  $|x-2|$  < 3.

3) Las expresiones  $|x| > k$  o  $|x - a| \ge k$  definen los intervalos:  $x \geq k \Leftrightarrow x < -k \text{ or } x > k \Leftrightarrow x \in (-\infty, -k) \cup (k, +\infty).$  $|x-a| \geq k \iff x-a \leq -k \text{ or } x-a \geq k \iff x \in (-\infty, a-k] \cup [a+k, +\infty).$ 

b

ħ

# **2. Funciones reales de variable real**

Una función *f*, de una variable real *x*, es una regla que asigna un único número real *y* a cada número *x* de su dominio.

Puede indicarse así:  $f: \mathbf{R} \to \mathbf{R}$ ;  $x \to y = f(x)$ .

Por tanto, una función puede definirse como un conjunto de pares (*x, y*) de manera que no hay pares con el mismo primer elemento. Así, por ejemplo, los pares (2, 1) y (2, 3) no pueden pertenecer a la misma función, pues eso indicaría que al número 2 le corresponden dos números, el 1 y el 3, en contra de que la correspondencia debe ser única.

• A *x* se la llama variable independiente. Cuando se representa se hace en el eje horizontal, el eje de abscisas, el eje *OX*.

• La *y* es la variable dependiente. Se representa en el eje vertical o de ordenadas, el eje *OY*. Ambas variables son números reales.

Las funciones reales suelen darse mediante una fórmula o expresión algebraica. Por ejemplo:  $f(x) = x^2 - 3x$ ;  $g(x) = +\sqrt{3-x}$ . También se escribe:  $y = x^2 - 3x$ ;  $y = \sqrt{3-x}$ .

El <u>domino</u> de la función lo forman los números *x* para los cuales existe el valor de  $f(x)$ .  $Dom(f) = \{x \in \mathbb{R} \mid f(x) \text{ existe}\}.$ 

El valor de  $f(x)$  no existe cuando alguna de las operaciones que la definen no puede realizarse. Por ejemplo: la división por cero, la raíz de un número negativo, el logaritmo de un número menor o igual que cero;... (En esos casos, al operar con calculadora saldrá el mensaje de ERROR). Otras veces será la naturaleza del problema lo que restringa su dominio; por ejemplo, un tiempo o una longitud no pueden tomar valores negativos.

• La imagen o recorrido de la función es el conjunto de valores que toma  $f(x)$  cuando x pertenece al dominio; es, por tanto, el conjunto de resultados.

 $\text{Im}(f) = \{ y \in \mathbb{R} \mid y = f(x), x \in \text{Dom}(f) \}$ 

• Gráfica de una función. Las funciones de variable real suelen representarse en el plano cartesiano mediante una línea. Las coordenadas de esos puntos vienen dadas por los pares (*x*, *y*)  $=(x, f(x))$ , siendo *x* del dominio de *f*.

### **Ejemplos**:

a) La función  $f(x) = x^2 - 3x$  asocia al número 2 →  $f(2) = 2^2 - 3 \cdot 2 = -2$ ; a 3 → 0… Los pares de elementos relacionados pueden darse con ayuda de una tabla. Así:

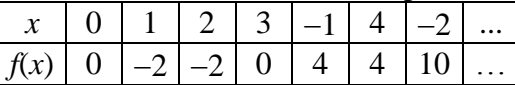

Representando en el plano cartesiano esos pares (puntos (0, 0), (1, −2), (2, −2), (3, 0), (−1, 4), (4, 4)…) y uniéndolos mediante una línea

continua se obtiene la gráfica de dicha función.

El dominio de esta función es  $Dom(f) = \mathbf{R}$ , todos los números reales, pues para cualquier número real *x* tiene sentido (puede hacerse) la operación  $x^2 - 3x$ .

El recorrido de  $f(x) = x^2 - 3x$  es el conjunto de resultados que tome la expresión  $x^2 - 3x$ para cualquier valor de *x*. Por tratarse de una parábola, el valor más pequeño del recorrido se da en el vértice, *V*(3/2, –9/4). Por tanto, su recorrido es el conjunto Im(*f*) =  $[-9/4, +\infty)$ .

b) La función  $g(x) = +\sqrt{3-x}$  asocia al número  $2 \rightarrow g(2) = \sqrt{3-2} = \sqrt{1-1}$ ; a  $3 \rightarrow 0...$ En cambio, a 4 no puede asociarle ningún número real, pues  $g(4) = \sqrt{3-4} = \sqrt{-1}$ . El dominio de  $g(x)$  está formado por los números reales menores o iguales que 3: Dom(g) = { $x \in \mathbb{R}$   $|x \leq 3$ } = (-∞, 3]. El recorrido de  $g(x) = +\sqrt{3-x}$  son los resultados que se obtienen al calcular la raíz cuando *x* ≤ 3: son los números reales mayores o iguales que 0. Esto es, Im(*g*) = [0, +∞).

c) La función 1  $(x) = \frac{x+2}{2}$ −  $=\frac{x+}{x+}$ *x*  $h(x) = \frac{x+2}{x}$  no está definida cuando  $x = 1$ ; su dominio es: Dom(*h*) = **R** − {1}.

d) La función *e*(*t*) = 80*t* , que determina el espacio recorrido por un vehículo que se mueve a 80 km/h durante un tiempo *t*, sólo tiene sentido para  $t \ge 0$ .

Si lo que se conoce es la gráfica de la función  $y = f(x)$ , entonces:

El dominio viene dado por los valores del eje horizontal (eje *OX*) que tienen correspondiente. Si la vertical por *x* corta a la gráfica de *f* entonces *x* es del dominio de *f*. La imagen,  $f(x_0)$ , de un

número *x*<sup>0</sup> , es el valor de la distancia, medida verticalmente, desde *x*<sup>0</sup> hasta la gráfica de *f*. Si la gráfica transcurre por debajo del eje, la imagen es negativa.

El recorrido viene dado por los valores del eje vertical (eje *OY*) que son correspondiente de algún *x* del dominio. Si la horizontal por *y*<sup>0</sup> corta a la gráfica de *f* entonces *y*<sup>0</sup> pertenece al recorrido de *f*.

Para la función dada en la figura adjunta:

Dom(*f*) = [0, 6); Im(*f*) = [2, 5].

Observación: Si alguna recta vertical corta a la gráfica de *f* en más de un punto, entonces esa línea no define a una función.

# • **Funciones definidas a trozos**

Una función puede venir definida mediante varias expresiones algebraicas. La manera de darlas suele ser:

$$
f(x) = \begin{cases} f_1(x), & \text{si } x \le a \\ f_2(x), & \text{si } x > a \end{cases}.
$$

Se indica así que la función que actúa para los valores de  $x \le a$  es  $f_1(x)$ , y para los valores de *x*  $\geq a \operatorname{es} f_2(x)$ .

# **Ejemplo**:

La función  $\overline{\mathcal{L}}$ ┤  $\int$  $-3$  si x >  $-3x$  si  $x \le$ = 3  $\sin x > 3$  $3x$  si  $x \le 3$  $(x)$ 2  $x-3$   $\sin x$  $x^2-3x$  six  $f(x) = \begin{cases} x^2, & \text{if } x \ge 3, \\ 0, & \text{if } x \ge 3 \end{cases}$ , asocia a los números menores o iguales que 3, el valor

 $x^2 - 3x$ ; y a los mayores que 3, el resultado de  $\sqrt{x-3}$ .

Algunos pares de valores son: Para *x* ≤ 3: (−2, 10), (−1, 4), (0, 0), (1, −2), (2, −2), (3, 0),… Para  $x > 3$ : (4, 1), (5,  $\sqrt{2}$ ), (6,  $\sqrt{3}$ ), (7, 2),... Su gráfica sería la adjunta.

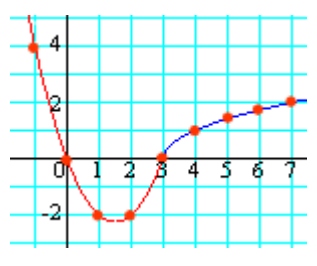

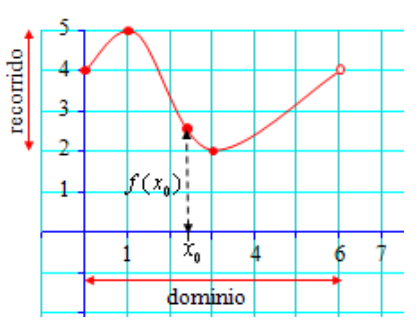

#### **2.1. Funciones usuales**

### • **Funciones polinómicas**

Son de la forma  $f(x) = a_n x^n + ... + a_2 x^2 + a_1 x + a_0$ 2  $f(x) = a_n x^n + ... + a_2 x^2 + a_1 x + a_0$ , con *n* un número natural.

El dominio de definición de estas funciones es todo **R**: están definidas siempre.

El grado de una función polinómica es el del polinomio correspondiente.

La función polinómica de de grado *n* corta al eje *OX* en un máximo de *n* puntos. Las abscisas de los puntos de corte son las soluciones de la ecuación  $a_n x^n + ... + a_2 x^2 + a_1 x + a_0 = 0$  $_{n}x^{n} + ... + a_{2}x^{2} + a_{1}x + a_{0} = 0.$ 

### **Ejemplo**:

La función  $f(x) = x^3 - 3x - 2$ , corta al eje *OX* en las soluciones de la ecuación  $x^3 - 3x - 2 = 0$ . Estas soluciones son  $x = -1$ , doble, y  $x = 2$ . Como puede observarse,  $f(x) = x^3 - 3x - 2 = (x+1)^2(x-2)$ . El punto de corte con el eje *OY* se obtiene dando a *x* el valor 0. La gráfica de esta función es la adjunta.

### • **Funciones racionales**

Las funciones racionales son de la forma  $(x)$  $f(x) = \frac{P(x)}{P(x)}$ *Q x*  $f(x) = \frac{P(x)}{P(x)}$ , donde  $P(x)$  y  $Q(x)$  son polinomios.

Estas funciones están definidas para todo valor de *x* que no anule el denominador. Estas funciones pueden tener asíntotas: verticales, en los "ceros" del denominador; horizontales si el grado del numerador es menor o igual que el grado del denominador, oblicuas si el grado del numerador es una unidad mayor que el grado del denominador.

#### **Ejemplos**:

a) El dominio de  $x^2 - 2x$  $f(x) = \frac{x}{x}$ 2  $f(x) = \frac{x+1}{x^2-2}$  $=\frac{x+1}{x^2}$  es **R** – {0, 2}; su denominador se anula para  $x = 0$  y  $x = 2$ . Tiene dos asíntotas verticales, que son las rectas  $x = 0$  y  $x = 2$ . La recta  $y = 0$  es asíntota horizontal.

b) La función 
$$
f(x) = \frac{2x^2 + x}{x^2 + 1}
$$
 está definida para todo **R**; su  
denominador no se o nule nunc

denominador no se anula nunca.

# • **Funciones con radicales**

Son de la forma  $y = \sqrt[n]{f(x)}$ , siendo *n* natural y  $f(x)$  cualquier otra función. Estas funciones están definidas cuando está definida  $f(x)$  y, además, puede hacerse la raíz.

Por tanto: 1) Las funciones radicales de índice par están definidas sólo si  $f(x) \ge 0$ . 2) Las funciones radicales de índice impar están definidas siempre que lo esté *f* (*x*) .

#### **Ejemplos:**

a) 
$$
f(x) = \sqrt{2x - 2}
$$
 está definida para  $x \ge 1$  → Dom $(f) = [1, +\infty)$ .  
\nb)  $f(x) = \sqrt[3]{x}$  está definida para todo  $x \in \mathbb{R}$ .  
\nc)  $f(x) = \sqrt[3]{\frac{x}{x - 1}}$  está definida para todo  $x \in \mathbb{R} - \{1\}$ .

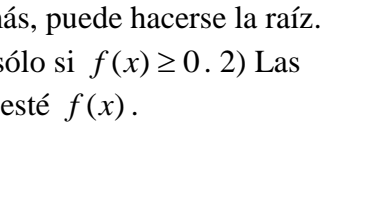

Ŧ

۱o.

-2

 $-4$ -2  $\overline{4}$ 

Ġ

 $\dot{\mathbf{g}}$ 

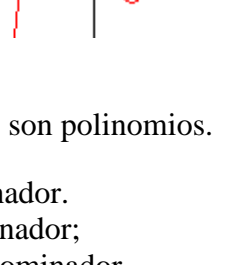

 $\boldsymbol{\mathsf{x}}$ 

d)  $f(x) = \sqrt{x^2 + 4}$  está definida para todo  $x \in \mathbb{R}$ , pues el radicando nunca es negativo. e)  $f(x) = \sqrt{x^2 - 4}$  está definida cuando  $x^2 - 4 \ge 0 \Rightarrow x \in (-\infty, -2] \cup [2, +\infty)$ .

Observación: Para determinar el dominio de estas funciones conviene recordar la resolución de inecuaciones con radicales.

### • **La función exponencial.**

Es de la forma  $f(x) = a^x \Leftrightarrow y = a^x, a > 0 \text{ y } a \neq 1.$ 

Características fundamentales: Su domino es **R**.

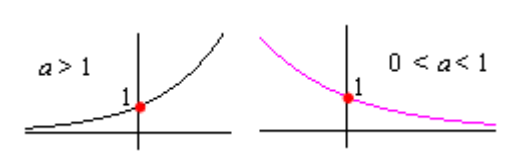

Siempre toma valores positivos. Esto es:  $f(x) = a^x > 0$ , para todo *x*.

Si la base *a* > 1, la función siempre es creciente.

Si la base  $0 < a < 1$ , la función siempre es decreciente.

Corta al eje OY en  $y = 1$ , pues  $a^0 = 1$ , para cualquier valor de *a*.

El eje *OX*, la recta y = 0, es una asíntota horizontal de la función; hacia  $-\infty$  si *a* > 1, y hacia  $+\infty$  si  $0 < a < 1$ .

<u>Observación</u>: La función  $f(x) = a^{-x}$  es idéntica a  $f(x) = \frac{1}{a^x}$  $f(x) = \frac{1}{x}$ , y la misma que *x a*  $f(x) = \frac{1}{x}$ J  $\left(\frac{1}{\cdot}\right)$  $\setminus$  $(x) = \left(\frac{1}{x}\right)^{x}$ .

Así, por ejemplo:  $f(x) = \left| \frac{1}{2} \right| = 3^{-x}$ *x*  $f(x) = \frac{1}{2} = 3^{-}$ J  $\left(\frac{1}{2}\right)$  $\setminus$  $=\left(\frac{1}{2}\right)^{x}=3$ 3  $f(x) = \left(\frac{1}{2}\right)^x = 3^{-x}$ . En consecuencia,  $f(x) = a^{-x}$  con  $a > 1$  es decreciente

siempre.

• Dos casos comunes de la función exponencial son  $f(x) = 10^x$  y  $f(x) = e^x$ .

También son frecuentes  $f(x) = 10^{-x}$  y  $f(x) = e^{-x}$ . Estas últimas funciones pueden escribirse como  $f(x) = \frac{1}{10^{x}}$ 10  $f(x) = \frac{1}{10^x}$  y  $f(x) = \frac{1}{e^x}$  $f(x) = \frac{1}{x}$ .

• La función general  $f(x) = a^{g(x)}$  está definida siempre que lo esté  $g(x)$ .

### **Ejemplo**:

 $f(x) = 2^{3-x}$ 1  $(x) = 2^{3-x}$  está definida para todo número real distinto de 3: Dom = **R** − {3}.

# • **La función logarítmica**

La más sencilla es  $f(x) = \log_a x \iff y = \log_a x \quad (a > 0; a \ne 1).$ Para las bases usuales,  $a = 10$  y  $a = e$ :  $f(x) = \log x$  y  $f(x) = \ln x$ .

Características fundamentales:

Su dominio es  $\mathbf{R}^+$ , los reales positivos:  $x > 0$ .

Toma valores que van desde −∞ a +∞: Recorrido = (−∞, +∞).

El eje  $OY$ , la recta  $x = 0$ , es asíntota vertical de su curva.

Si  $a > 1$  (que es lo usual), la función es creciente. (Si  $0 < a < 1$ , la función será decreciente.) La función general  $f(x) = \log_a g(x)$  está definida siempre que  $g(x) > 0$ .

 $f(x) = \log x$   $\frac{1}{2} \qquad \frac{1}{3} \qquad \frac{1}{4}$ 

## **Ejemplos**:

a)  $f(x) = \log(x+3)$  está definida siempre que  $x+3>0$ ; esto es, cuando  $x > -3$ . Por tanto, su dominio es el intervalo (−3, +∞).

b)  $f(x) = \log(x^2 + 3)$  está definida siempre, pues  $x^2 + 3 > 0$  para todo *x*.

c) 
$$
f(x) = \log \frac{1}{x^2 - 3}
$$
 está definida siempre que  $\frac{1}{x^2 - 3} > 0 \Rightarrow x \in (-\infty, -\sqrt{3}) \cup (\sqrt{3}, +\infty)$ .

Observación: Como  $f(x) = \log_a x \iff x = a^{f(x)}$ , se deduce que las funciones exponencial y logarítmica son inversas; esto es, si aplicamos sucesivamente el logaritmo y la exponencial en la misma base, volvemos al punto de partida. O sea:  $\log_a a^x = x \, y \, a^{\log_a x} = x$ .

### • **Funciones trigonométricas: seno, coseno y tangente**

Las expresiones más sencillas de estas funciones son:

 $f(x) = \text{sen } x$   $f(x) = \cos x$   $f(x) = \text{tag } x$ 

# Características fundamentales de seno y coseno:

Su dominio de definición es **R**. Por tanto, *x* es un número real; no es un ángulo propiamente dicho: si se quiere, es un ángulo en radianes, no en grados.

Los valores que toman varían entre −1 y 1: el recorrido de ambas es el intervalo [−1, 1]. Son periódicas de periodo  $p = 2\pi$ . Esto es: sen  $x = \text{sen}(x + 2\pi)$ ; cos  $x = \cos(x + 2\pi)$ .

La función seno es simétrica respecto del origen  $\Leftrightarrow f(-x) =$ sen  $(-x) =$ -sen  $x = -f(x)$ . La función coseno es simétrica respecto del eje  $OY \Leftrightarrow f(-x) = \cos(-x) = \cos x = f(x)$ . Sus gráficas son las siguientes:

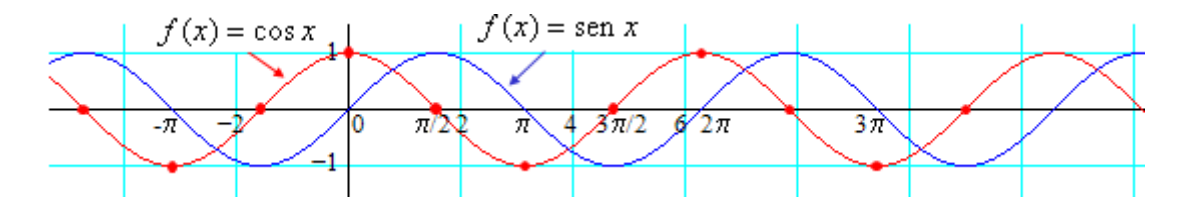

Características fundamentales de la tangente:

Su dominio de definición es **R** − J  $\left\{ \right.$  $\mathbf{I}$  $\overline{\mathcal{L}}$ ┤  $\int \frac{\pi}{2} + k\pi$ 2 , pues para

$$
x = \pm \frac{\pi}{2} + k\pi
$$
 se anula el denominador:  $\cos\left(\pm \frac{\pi}{2} + k\pi\right) = 0$ .

Toma valores que varían entre −∞ y +∞: su recorrido es todo **R**.

Es periódica de periodo  $p = \pi$ . Esto es: tag  $x = \tan(x + \pi)$ , para cualquier valor de su dominio.

Tiene por asíntotas verticales las rectas  $x = \pm \frac{\pi}{6} + k\pi$ 2 .

Observación: Las calculadoras trabajan estas funciones en el "modo" radianes: MODE RAD. Suelen designarse con las letras  $\sin k \cos y \tan$ , que aquí se emplearán también.

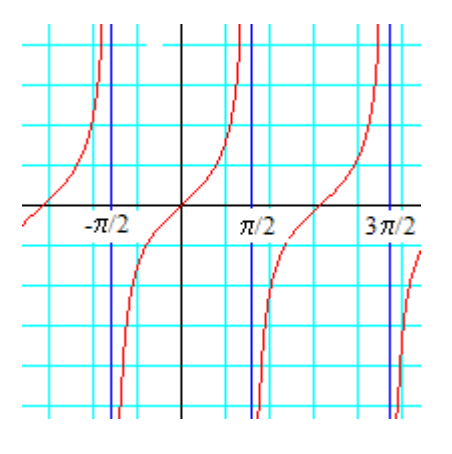